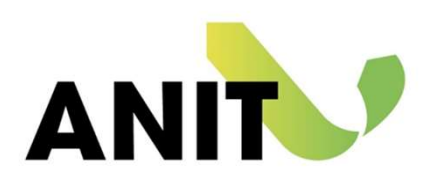

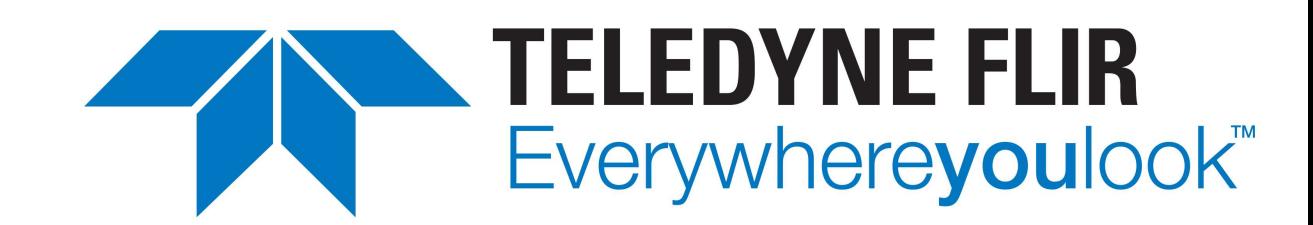

# Termografia al servizio degli incentivi

# Luca Maraviglia – Teledyne-FLIR

Diritti d'autore: la presentazione è proprietà intellettuale dell'autore e/o della società da esso rappresentata. Nessuna parte può essere riprodotta senza l'autorizzazione dell'autore.

#### Tutto iniziò così …

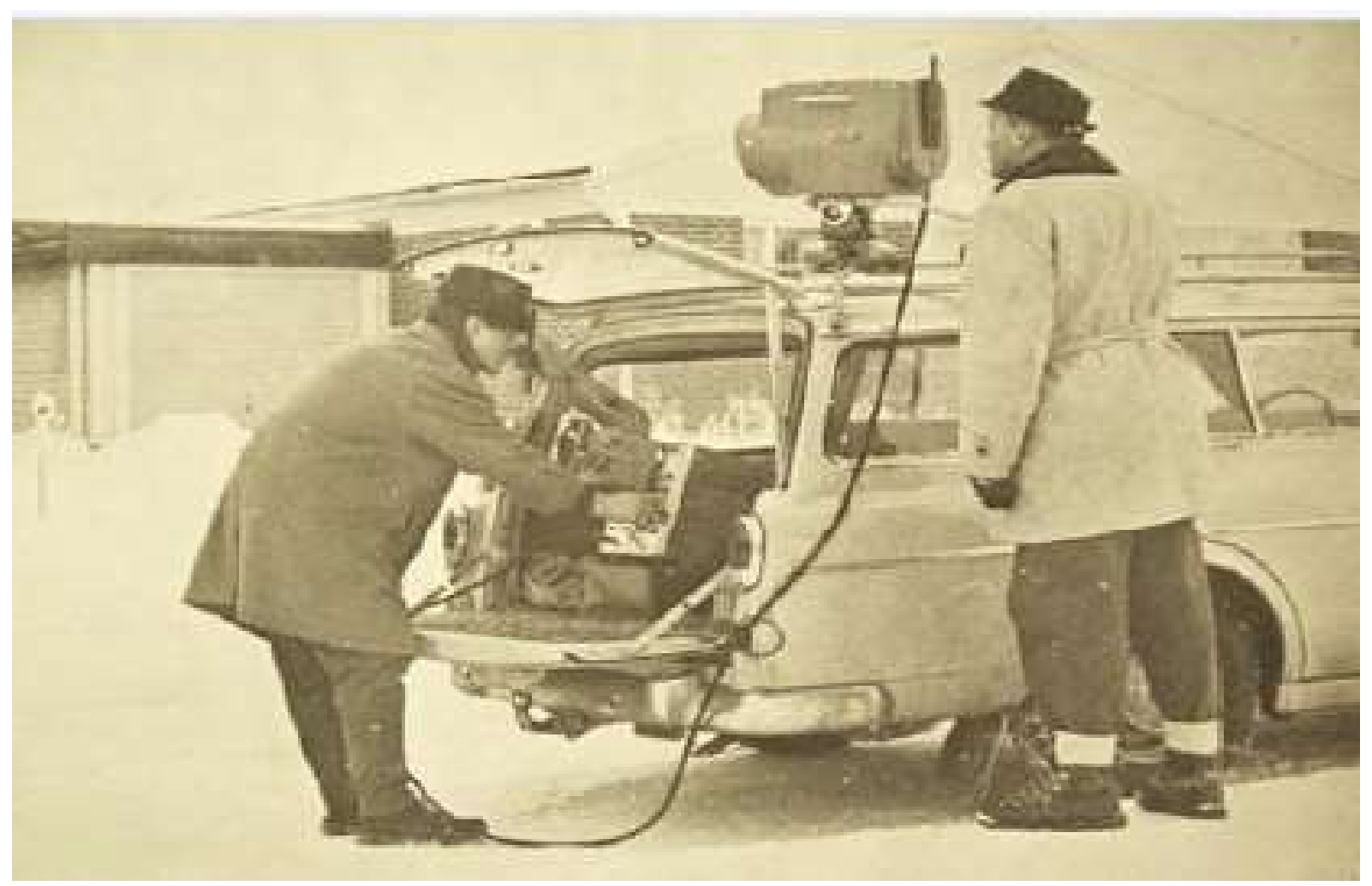

… e sono stati compiuti passi da gigante … IERI - immagine 80x80 pixel **Decision Complete Complete Complete** Complete Complete Complete Complete Complete Complete Complete Complete Complete Complete Complete Complete Complete Complete Complete Complete Complete Com

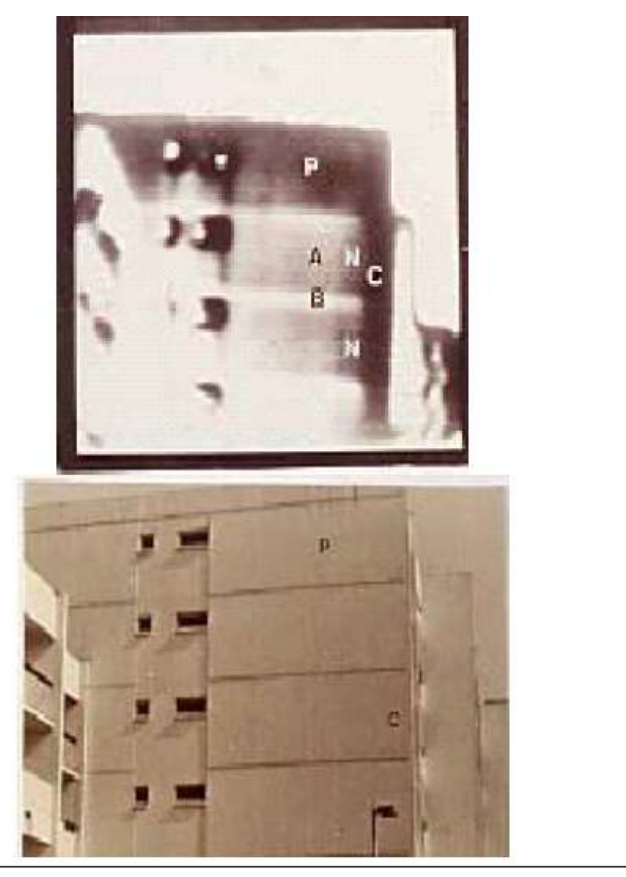

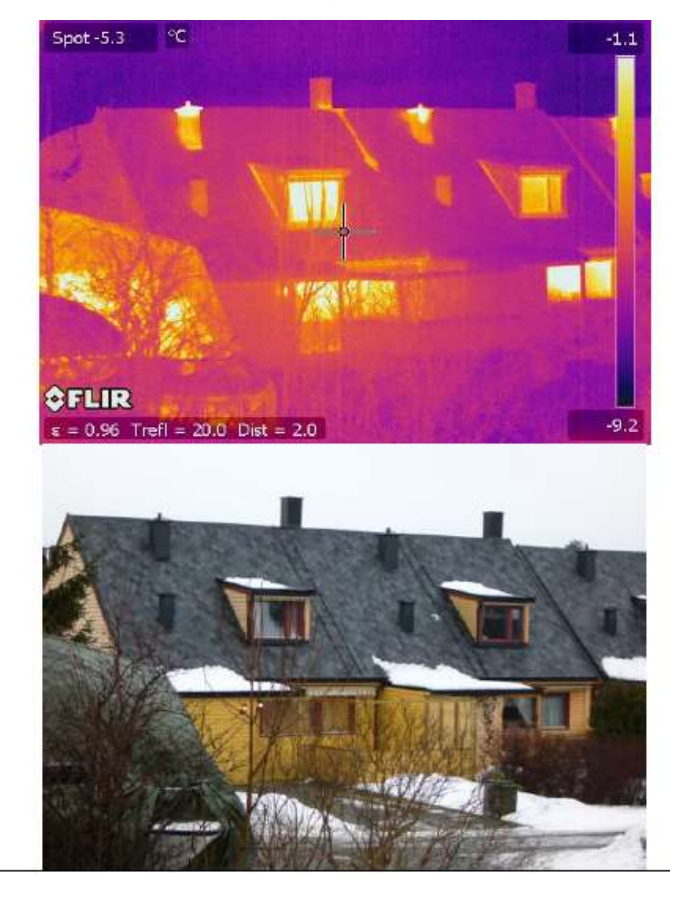

Nonostante gli anni i problemi sono rimasti gli stessi

## Ponte termico

- 1. Ponte termico<br>1. Ponte termico Geometrico (angoli, giunzioni<br>1. strutturali, balconi) 1. Ponte termico – Geometrico (angoli, giunzioni<br>strutturali, balconi)<br>2. Ponte termico – Lineare (solette e pilastri)
- strutturali, balconi)<br>2. Ponte termico Lineare (solette e pilastri)<br>3. Ponte termico isolamento mancante o difettoso
- 

#### Esempio di ponte termico geometrico

Causa Effetto

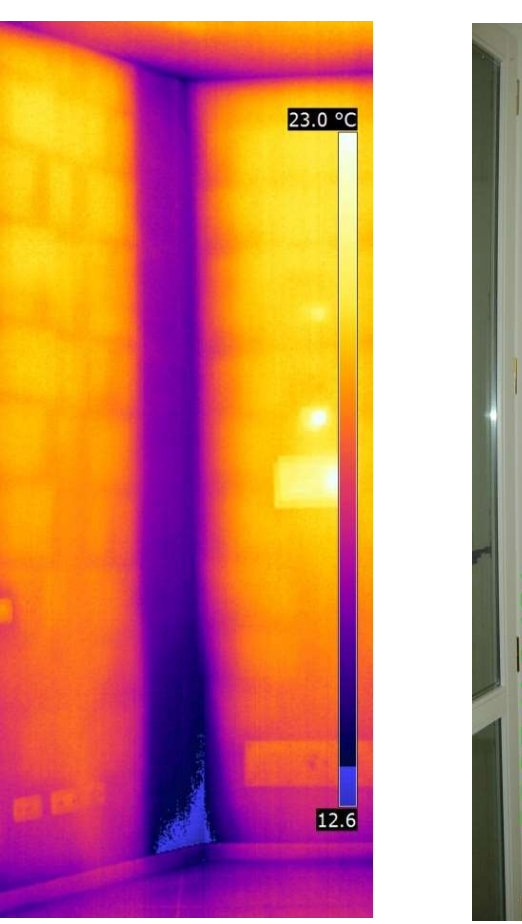

Solo dopo alcuni mesi si evidenzia il risultato

#### Esempio di ponte termico geometrico

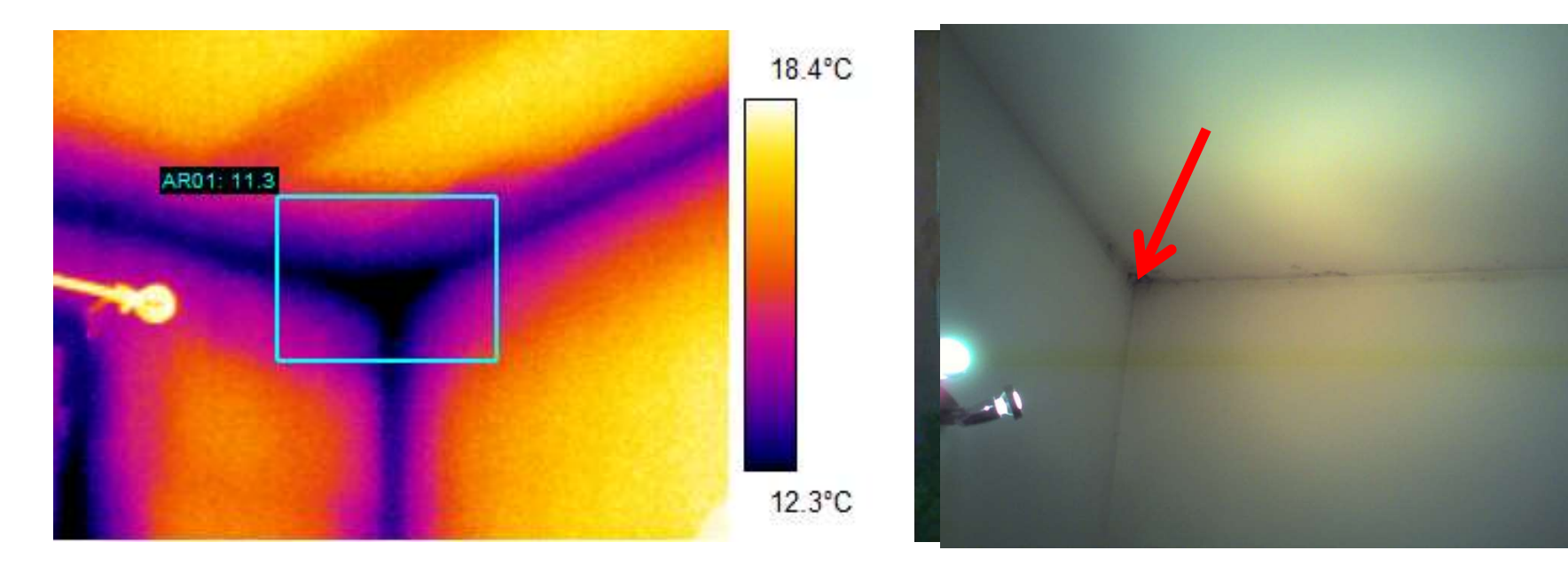

Vista dall'esterno Vista dall'interno

#### Esempio di isolamento mancante

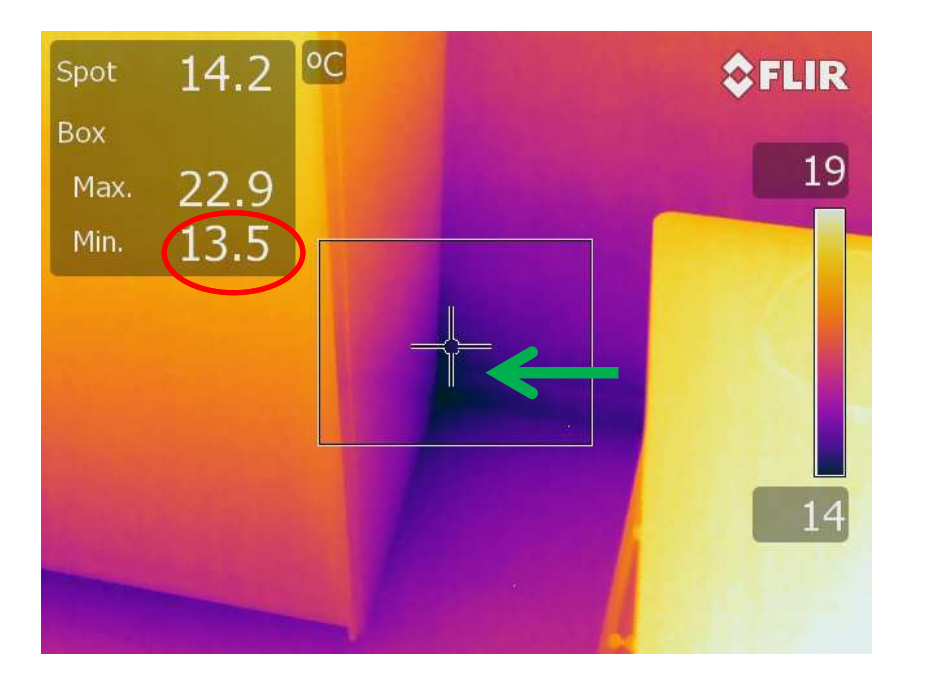

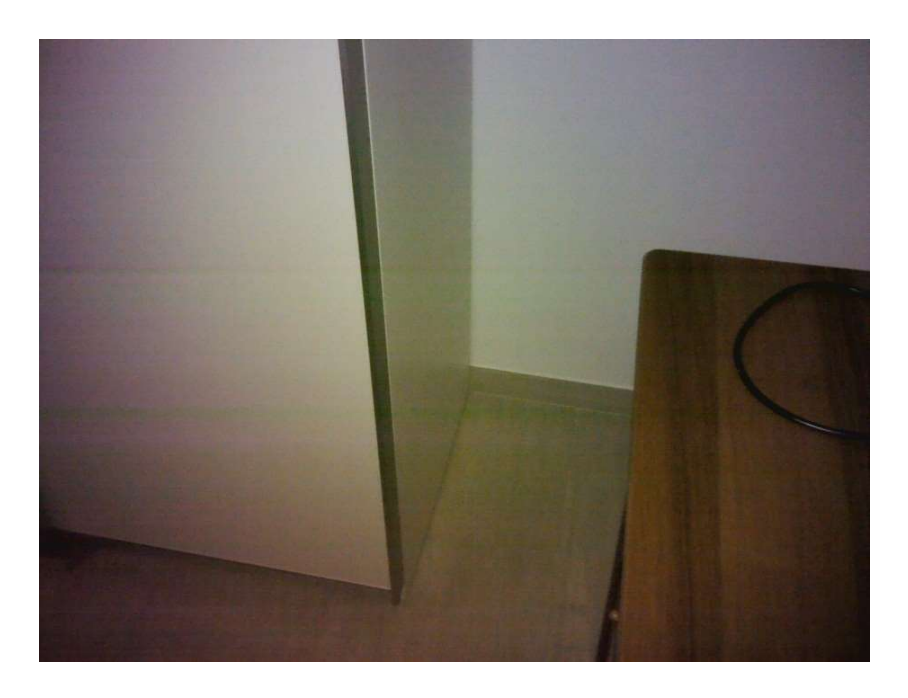

#### Vista dall'interno

## Inoltre….

Visto quanto mostrato nelle immagini precedenti, ci sono altre condizioni a contorno da considerare.

- Variazioni di temperatura degli ambienti
- Variazioni di umidità nell'aria

- picchi di umidità dipendenti dalla presenza e dalle abitudini degli occupanti
- gestione dell'impianto di riscaldamento
- corretta aereazione dei locali

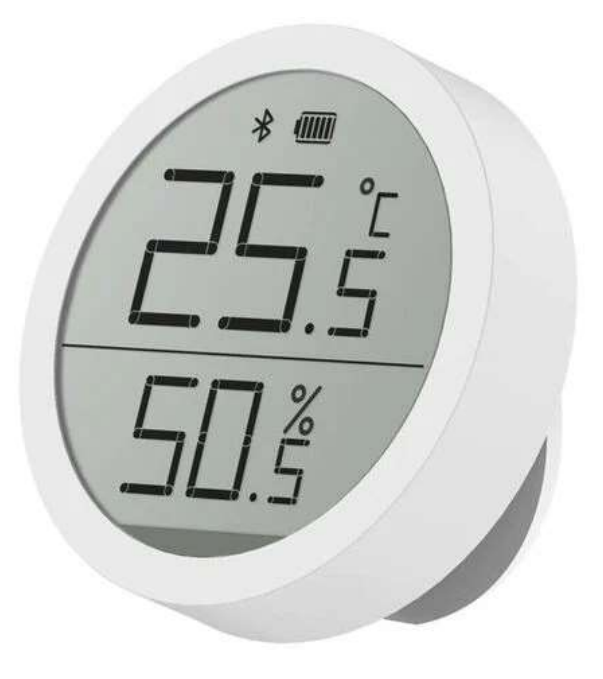

Quali strumenti usare?

- Occorre una buona formazione dell'operatore (ISO18436/ISO9712)
- Utilizzare termocamera con buona risoluzione (termica e geometrica)
- Strumentazione di supporto
- Utilizzare termocamera con buona risoluzione (termica e<br>geometrica)<br>Strumentazione di supporto<br>MR 77 Termoigrometro e misuratore di umidità nei materiali<br>Datalogger RHT10 Termoigrometro a campionamento<br>periodico automa eometrica)<br>Irumentazione di supporto<br>1R 77 – Termoigrometro e misuratore di umidità nei materiali<br>>Datalogger RHT10 – Termoigrometro a campionamento<br>periodico automatico periodico automatico

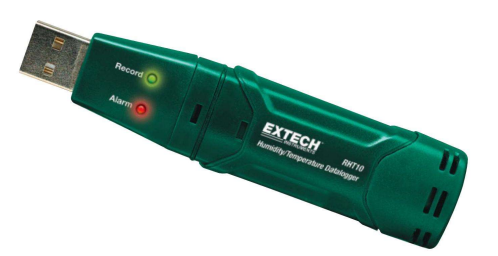

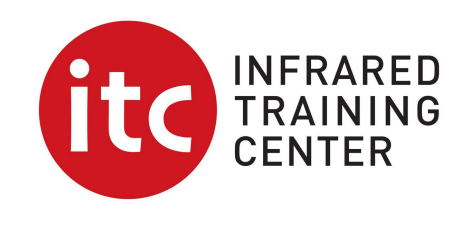

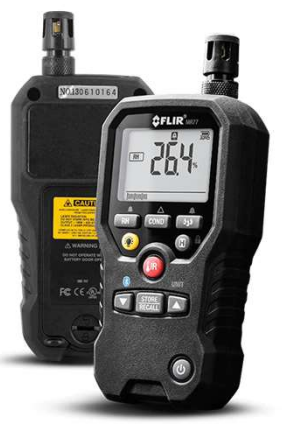

#### Campionamento dati termo-igrometrici

#### **RHT10/TH10 Humidity and Temperature USB Dataloggers**

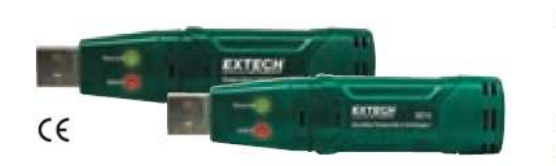

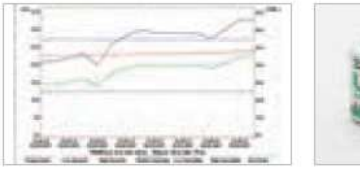

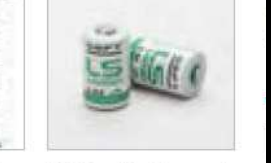

Monitors Temperature & Humidity (RHT10) levels. USB plugs into a PC for data analysis with software

42299 - Replacement long lasting Lithium batteries

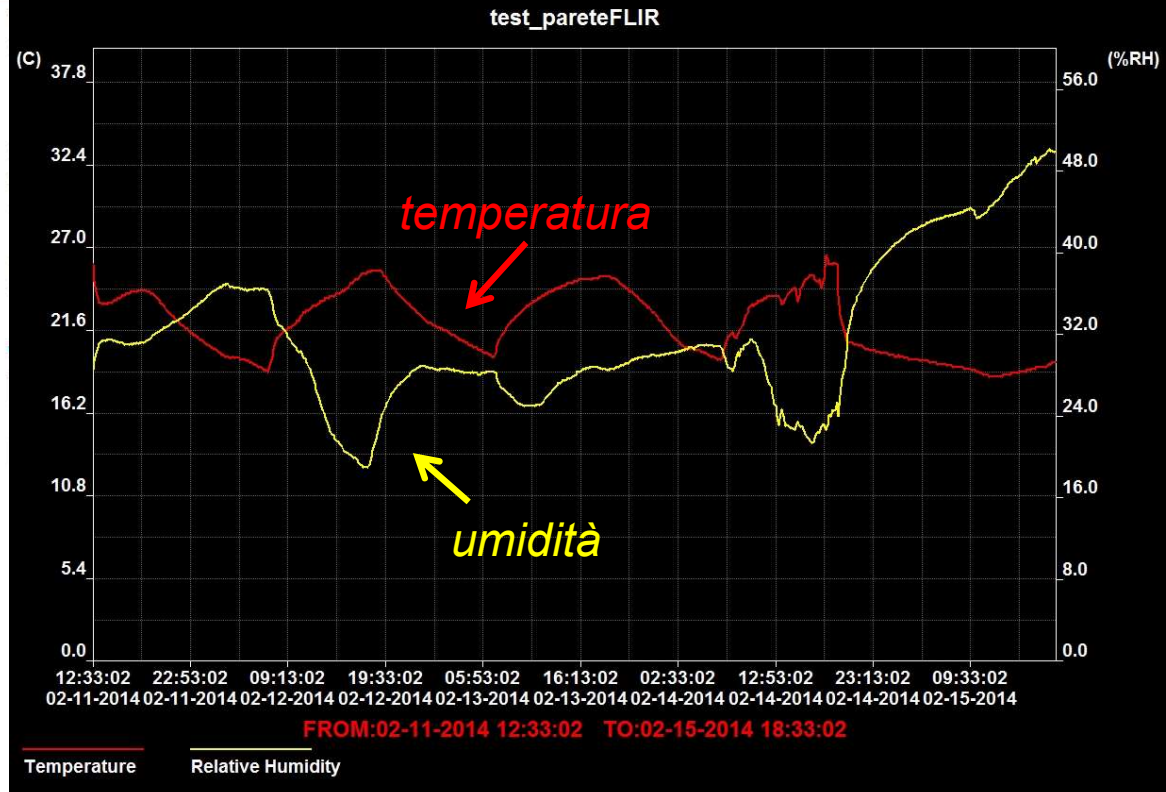

## Esempio di funzione allarme umidità/condensa

- 1. Esempio di funzione allarme umidità/conde<br>1. Operativamente si rilevano i valori istantanei di temperatura e<br>1. umidità dell'ambiente umidità dell'ambiente 2. Si inseriscono i dati nel software della temperatura dell'ambiente<br>2. Si inseriscono i dati nel software della termocamera o del Computer<br>2. Si impone la ricerca del punto di condensa selezionando 100
- 
- 3. Si inseriscono i dati nel software della termocamera o del Cor<br>3. Si inseriscono i dati nel software della termocamera o del Cor<br>3. Si impone la ricerca del punto di condensa selezionando 1.00<br>(massimo) nell'algoritmo a

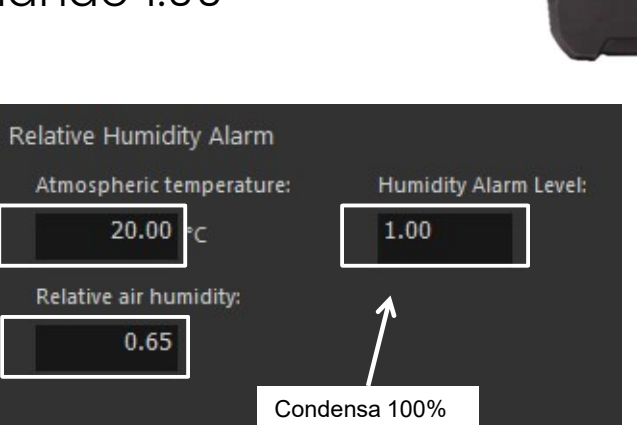

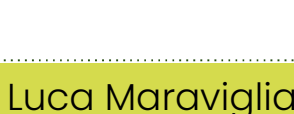

#### Esempio di funzione allarme per la ricerca di Condensa

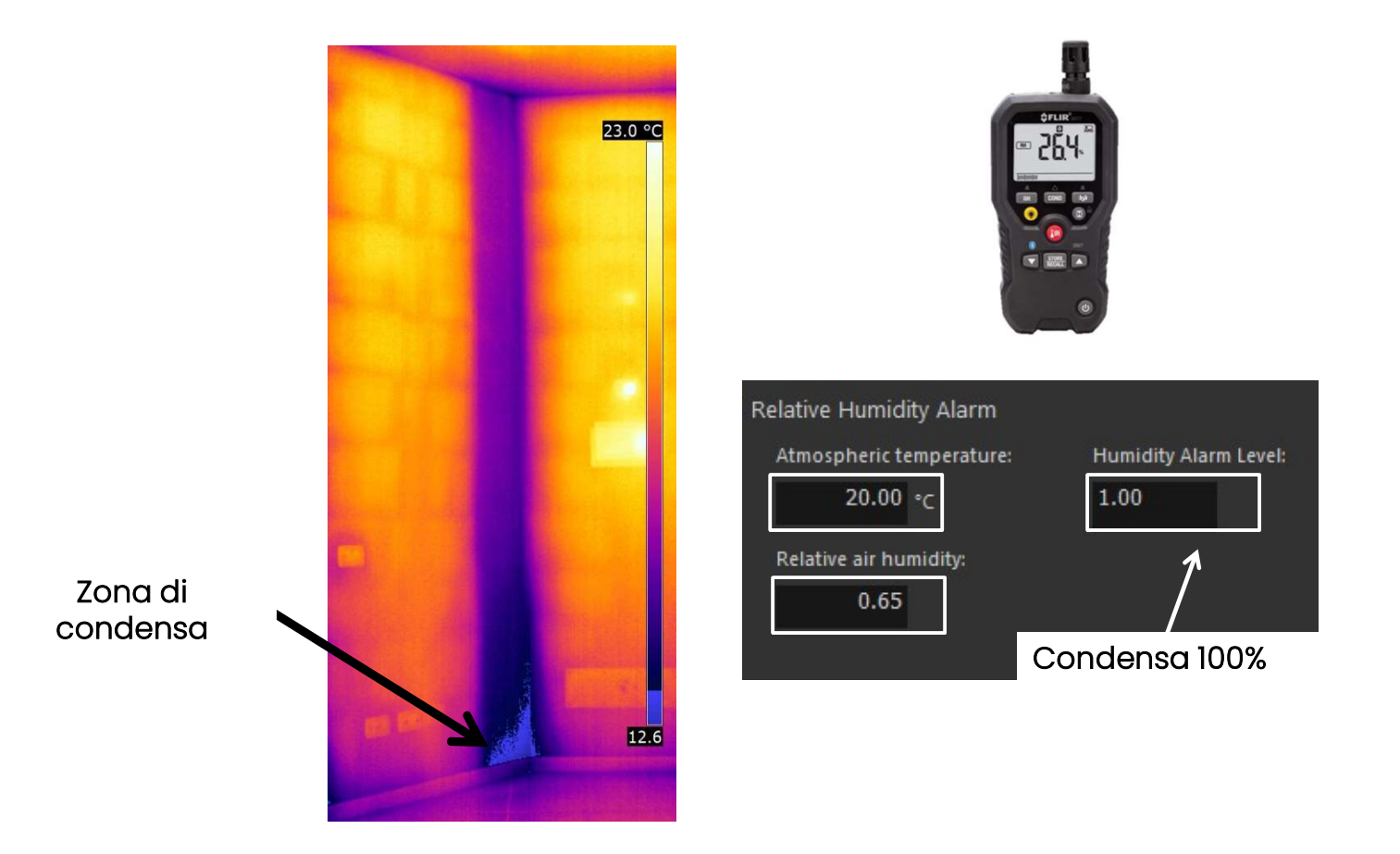

## Umidità di Condensa – come si rileva

Quando l'aria satura, allora il vapore acqueo contenuto condensa sulle superfici fredde

Diagramma Psicrometrico semplificato

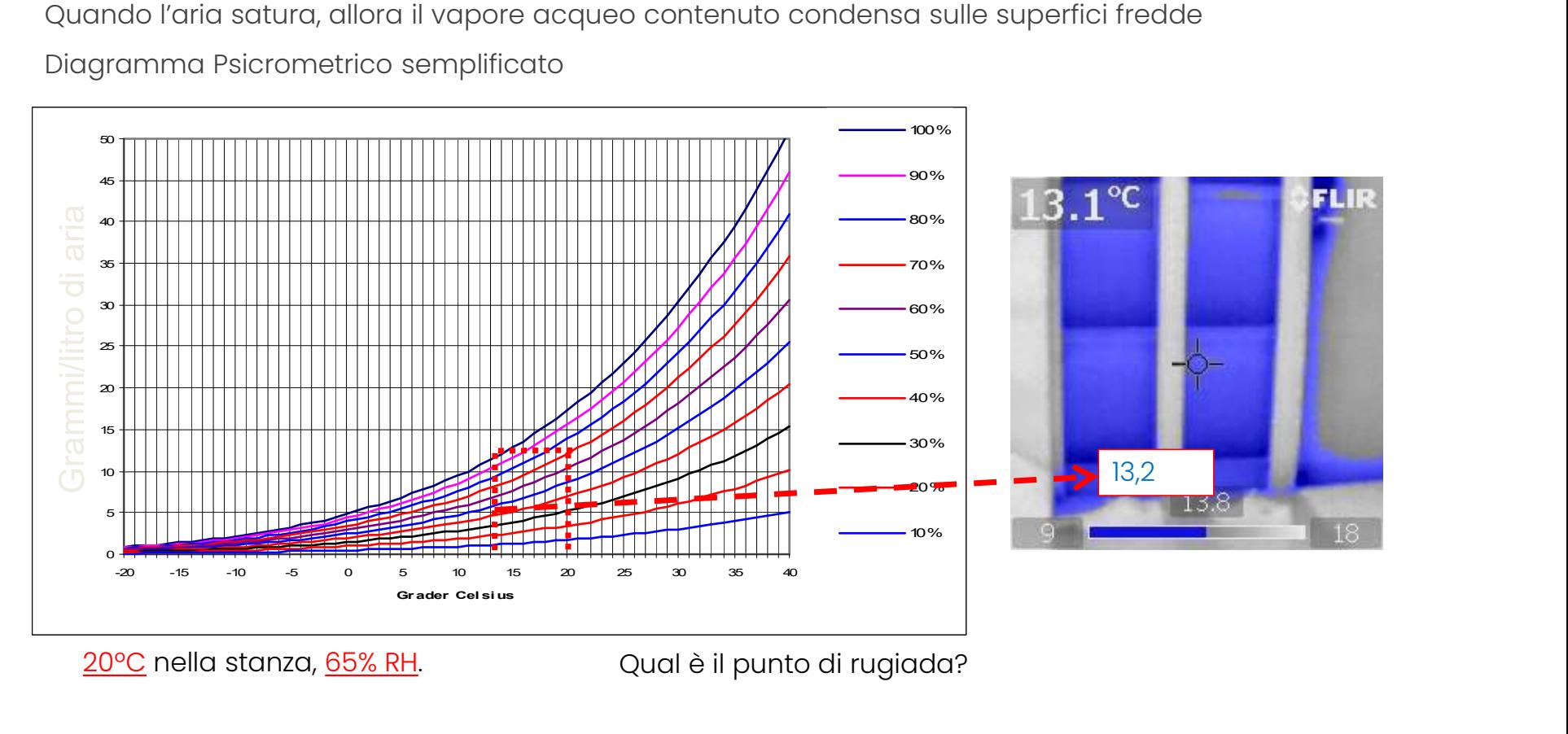

## Allarme Umidità: per rilevare il rischio muffa

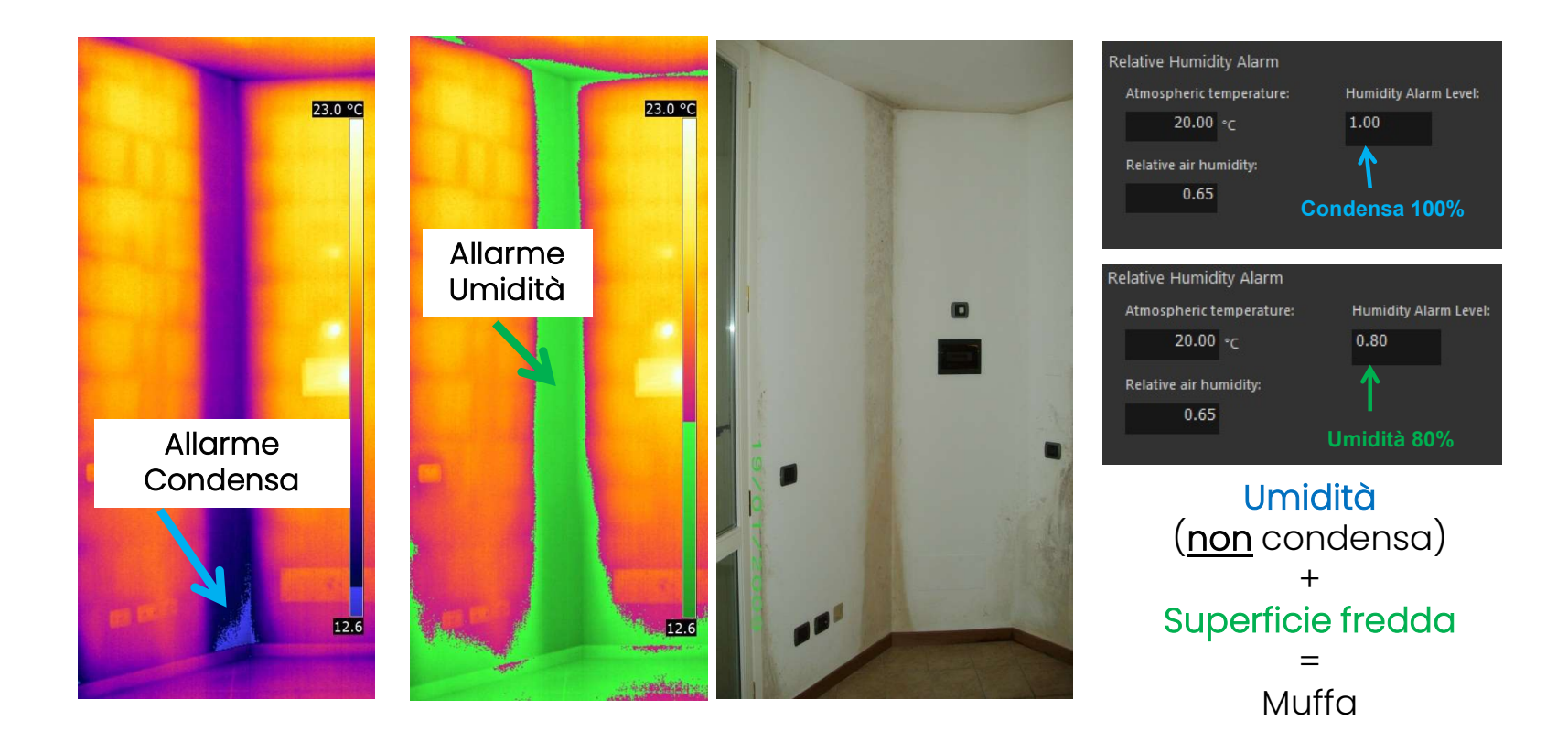

# Esempio ponti termici

Notate qualcosa di strano sotto la finestra?

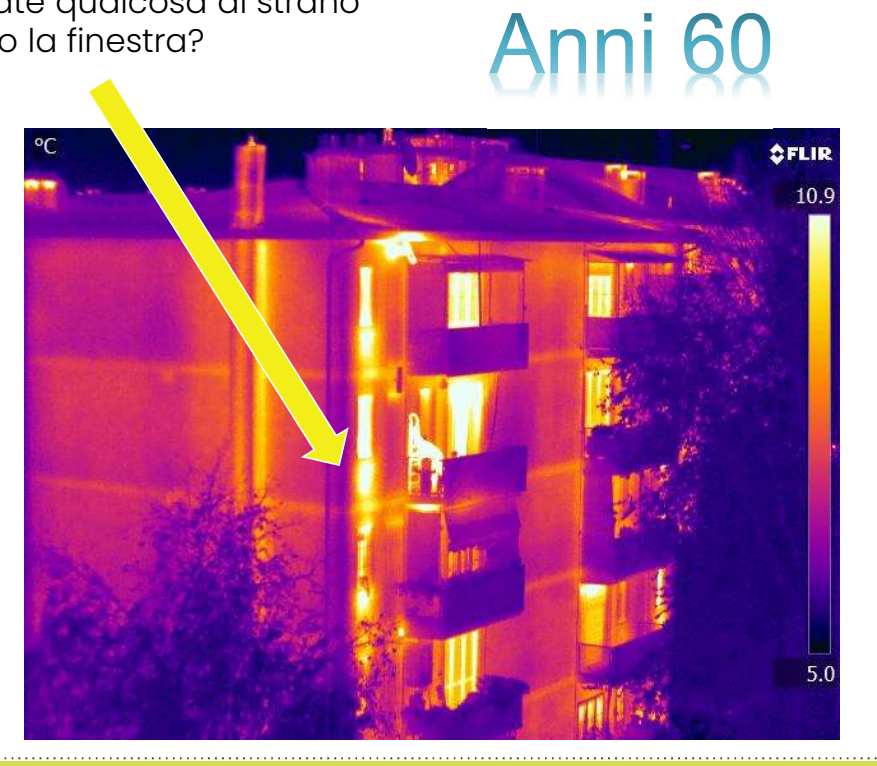

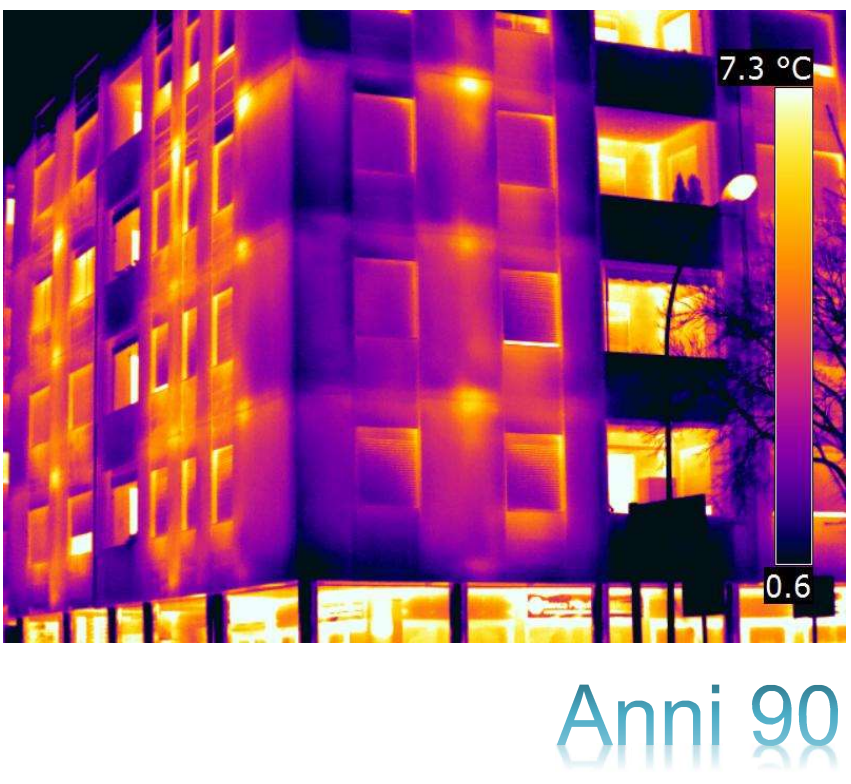

# Umidità per Risalita Capillare

L'acqua presente nel terreno penetra le murature a causa delle loro porosità

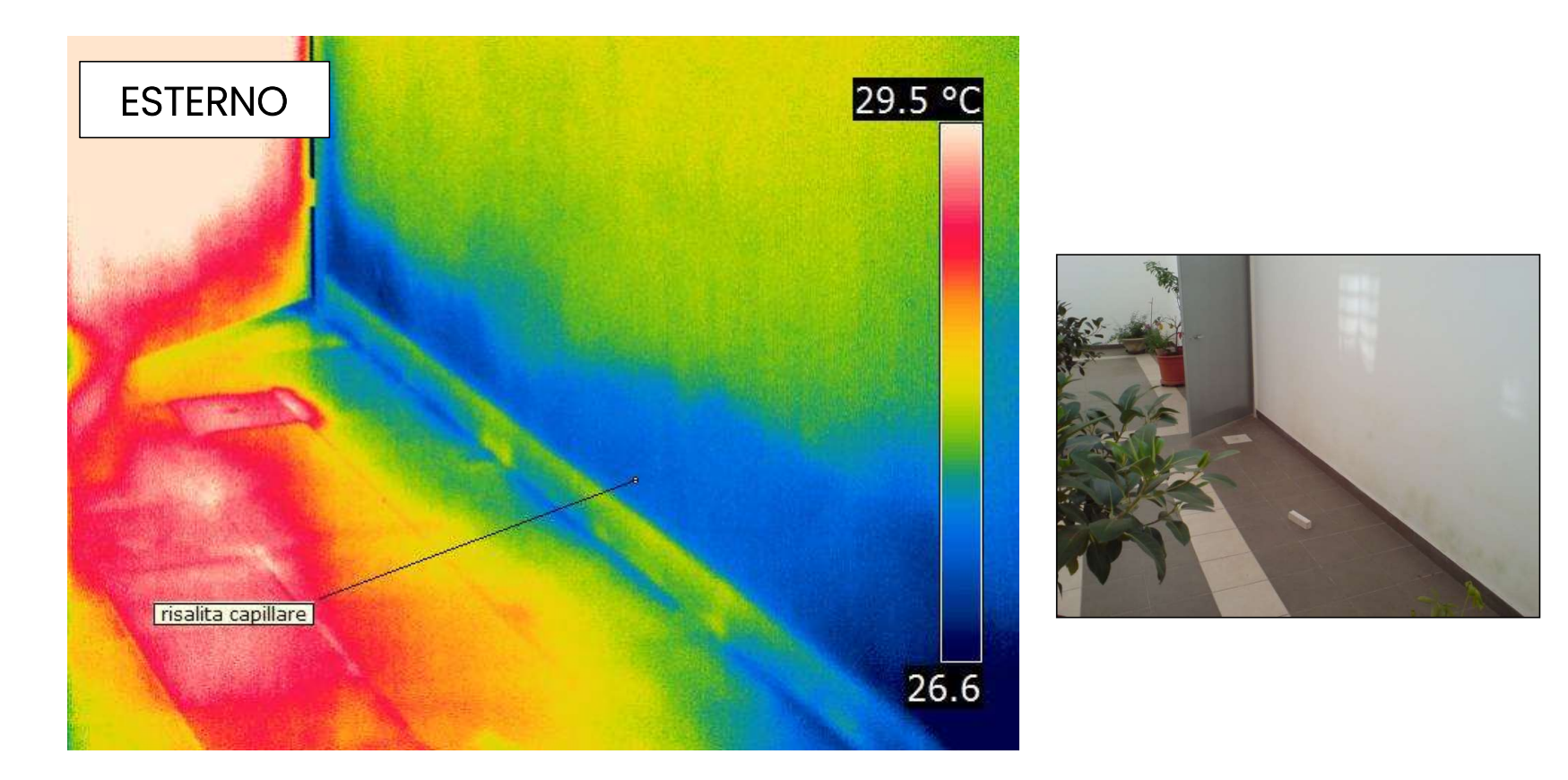

### Le nuove abitazioni sono sempre ben costruite?

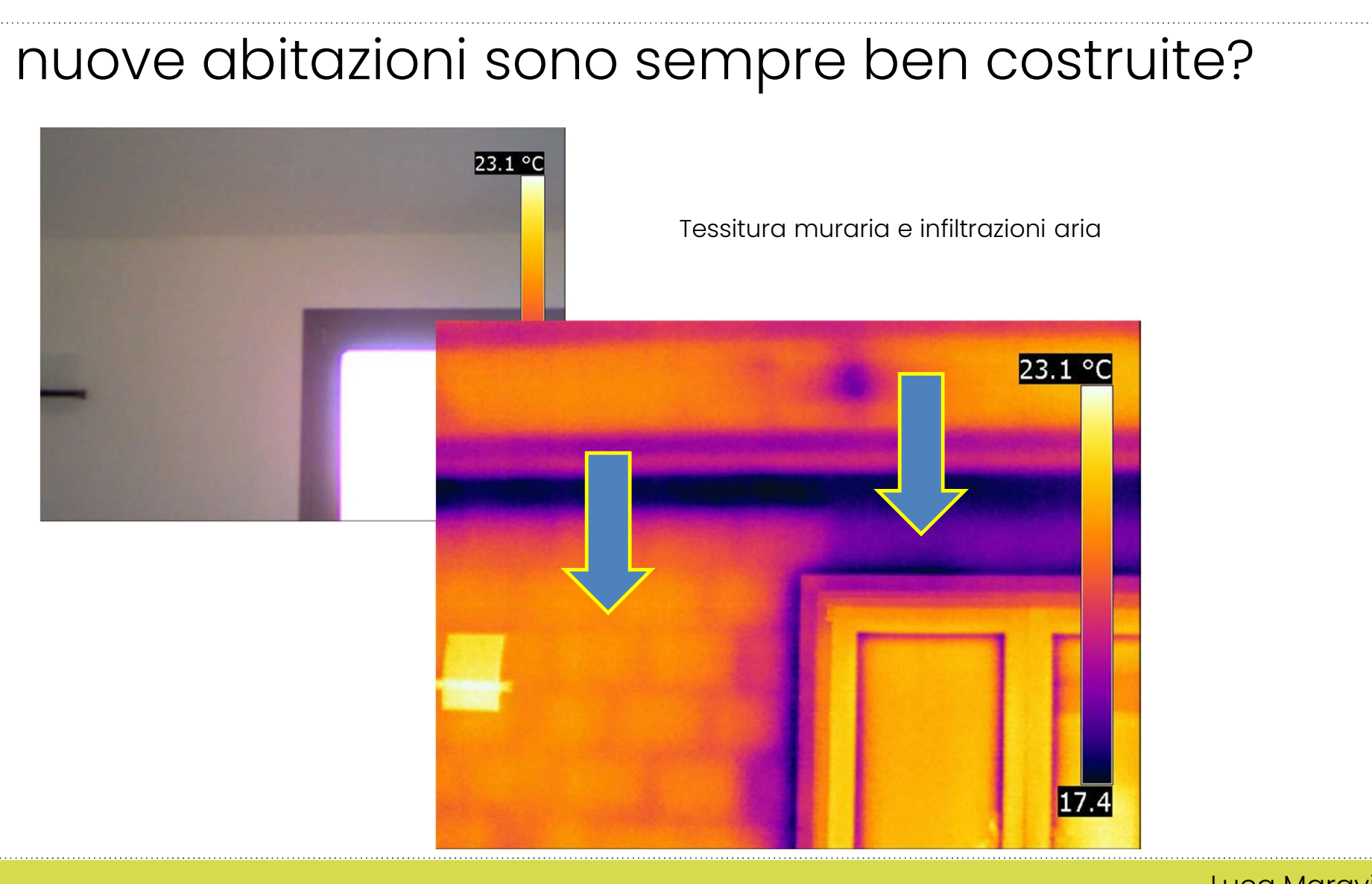

#### Esempio tamponatura

Esempio tamponatura<br>Sfruttando l'irraggiamento solare è possible effettuare termografia "attiva" che<br>consente di vedere una vecchia porta murata e coperta da intonaco Esempio tamponatura<br>Esempio tamponatura<br>sfruttando l'irraggiamento solare è possible effettuare termografia "attiva" che<br>consente di vedere una vecchia porta murata e coperta da intonaco

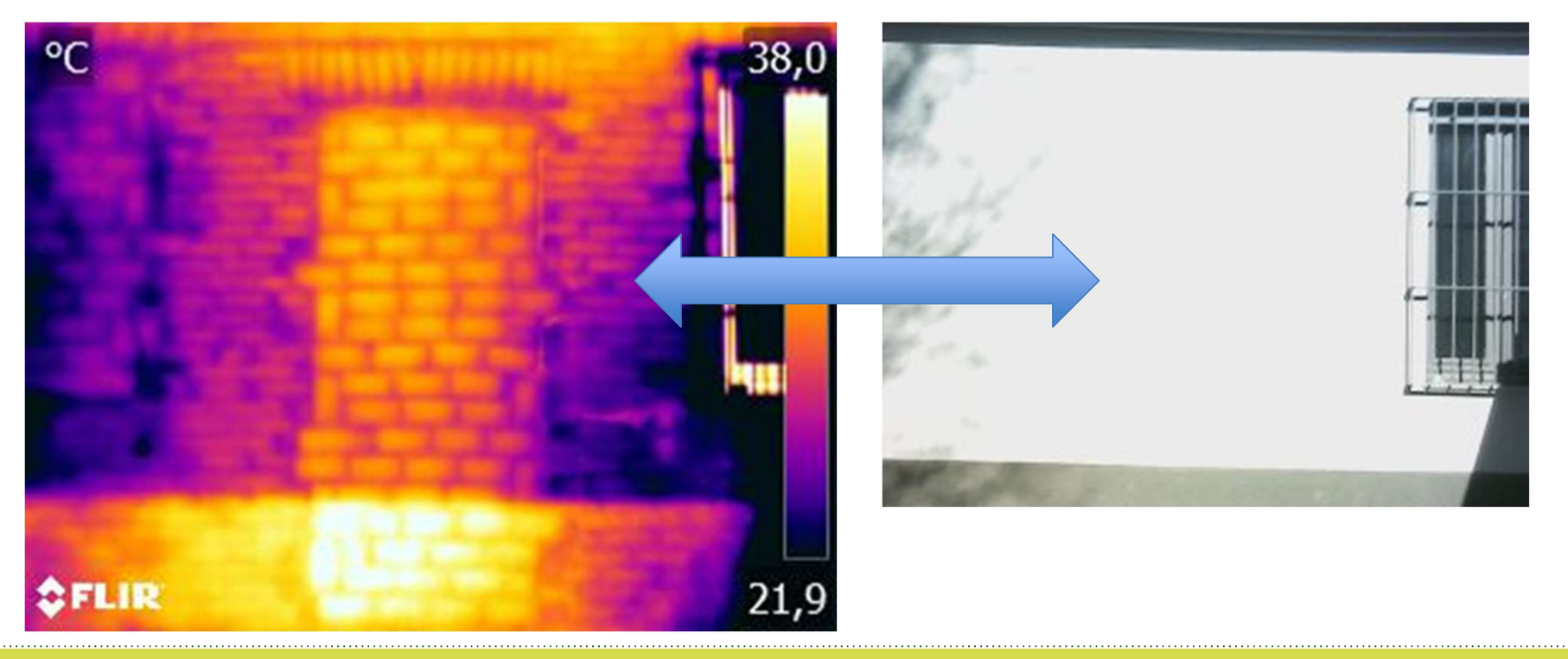

# Bilanciamento impianto radiante / ricerca perdite

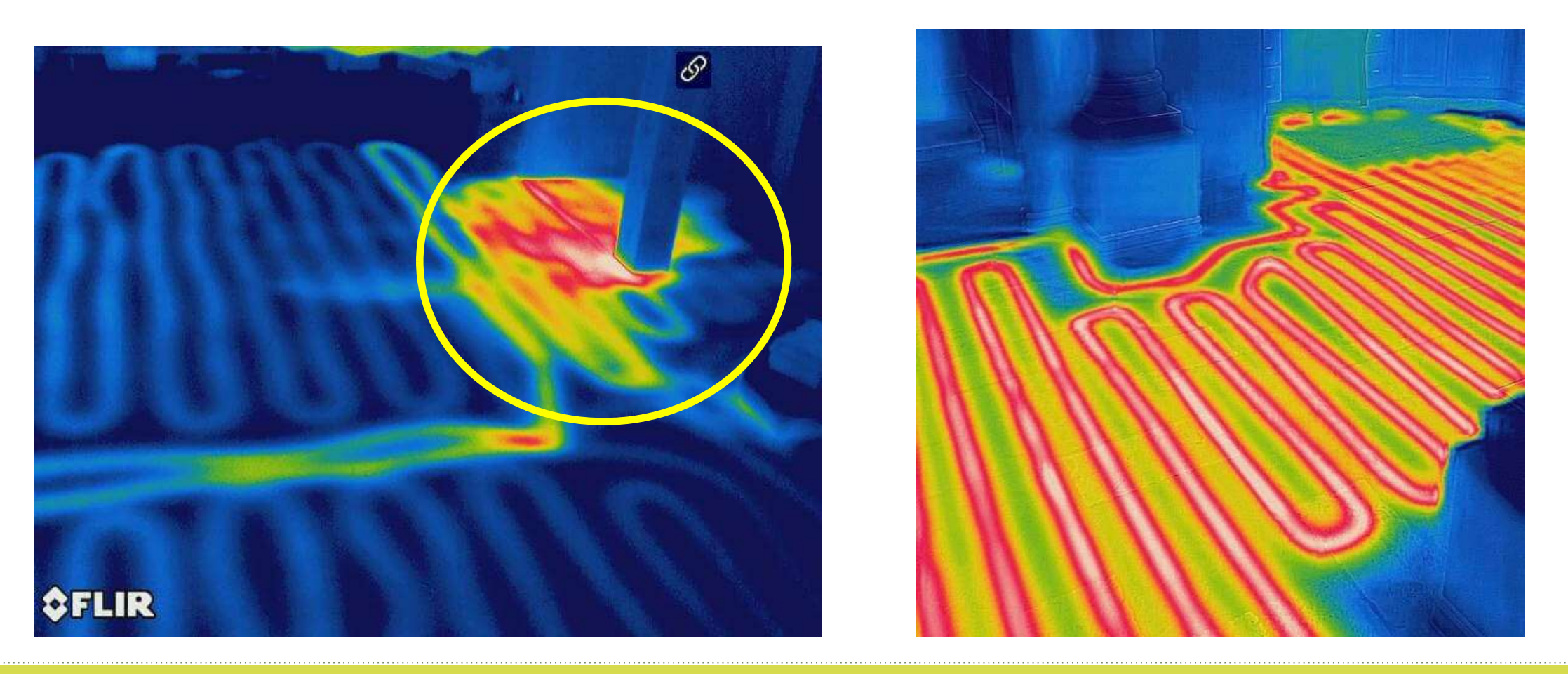

### Valutazione termica intonaci e rivestimenti

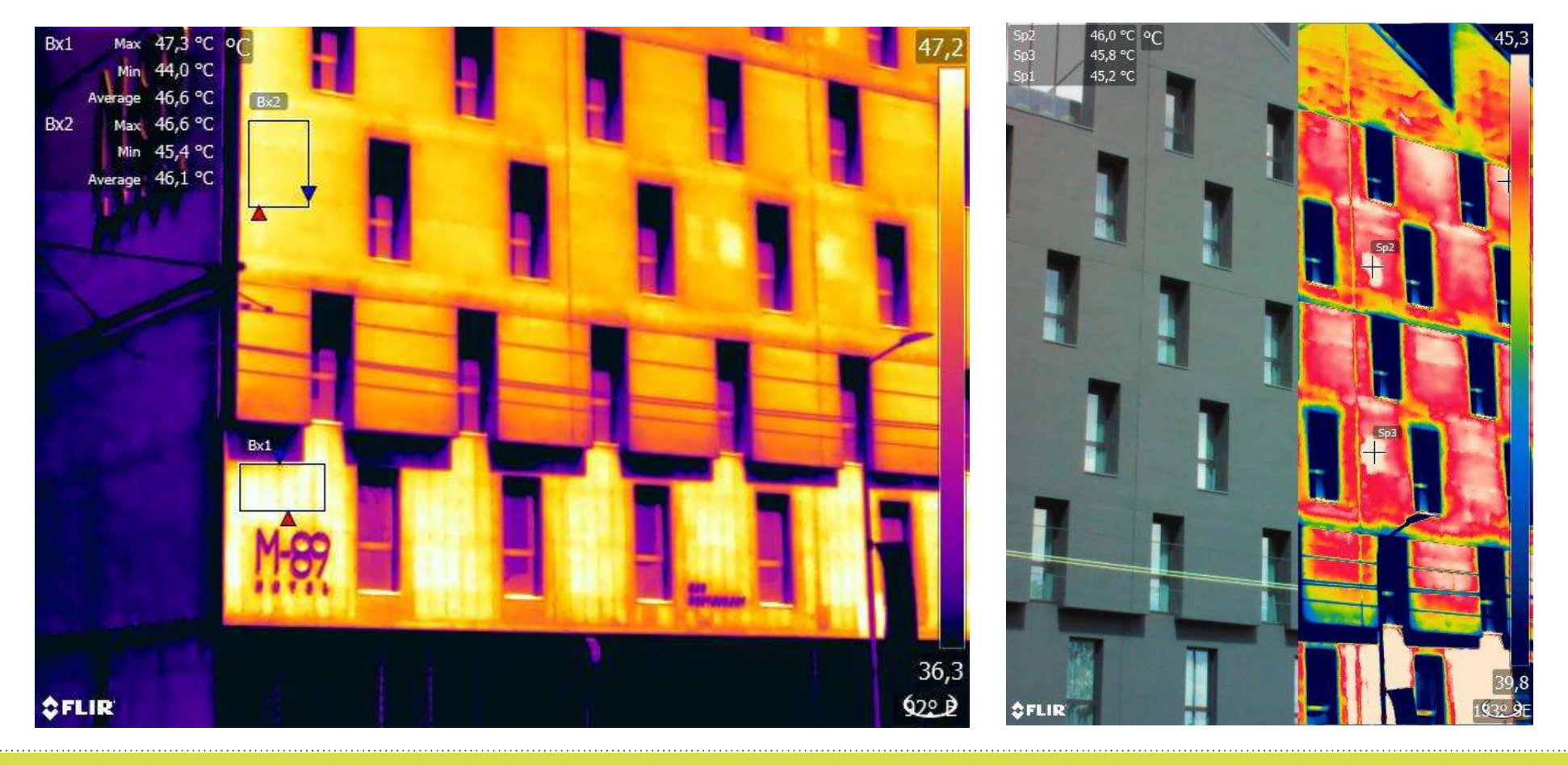

# Ispezione su cappotti(Colorificio San Marco)

![](_page_20_Picture_1.jpeg)

# Ispezione su cappotti(Colorificio San Marco)

![](_page_21_Picture_1.jpeg)

# Ispezione su cappotti(Colorificio San Marco)

![](_page_22_Picture_1.jpeg)

Lo stabile a fianco ha deciso di non investire nel cappotto ….direi che i risultati parlano da soli

![](_page_22_Picture_3.jpeg)

## Intervento parziale…. E si vede

![](_page_23_Figure_1.jpeg)

#### Ripristino intonaco senza miglioramento delle performace

![](_page_24_Picture_1.jpeg)

![](_page_25_Picture_1.jpeg)

#### Un portafoglio prodotti completo

![](_page_26_Picture_1.jpeg)

#### Quali le novità uniche sul mercato

![](_page_27_Figure_1.jpeg)

## Calcolo della superficie

![](_page_28_Figure_1.jpeg)

#### Quali incentivi sono legati alla termografia?

#### Interventi principali o trainanti

Il Superbonus spetta in caso di: •interventi di isolamento termico sugli involucri •sostituzione degli impianti di climatizzazione invernale sulle parti comuni •sostituzione di impianti di climatizzazione invernale sugli edifici unifamiliari o sulle unità immobiliari di edifici plurifamiliari funzionalmente indipendenti •interventi antisismici.

#### Interventi aggiuntivi o trainati

Oltre agli interventi trainanti sopra elencati, rientrano nel Superbonus anche le spese per interventi eseguiti insieme ad almeno uno degli interventi principali interventi di efficientamento energetico •installazione di impianti solari fotovoltaici e sistemi di accumulo •infrastrutture per la ricarica di veicoli elettrici

## Quali incentivi sono legati alla termografia?

![](_page_30_Figure_1.jpeg)

conformi ai requisiti della legge n.232 2016, e beneficiano del credito d'imposta sugli investimenti per strumentazione tecnologicamente avanzata Industria 4.0. L'utilizzo della piattaforma IGNITE cloud per la Le serie FLIR Exx e Txxx, con connessione cloud FLIR Ignite sono<br>conformi ai requisiti della legge n.232 2016, e beneficiano del credito<br>d'imposta sugli investimenti per strumentazione tecnologicamente<br>diverse categorie d diverse categorie di beni agevolabili in funzione sia dell'utilizzatore finale sia dell'uso cui lo destina l'utilizzatore finale stesso.

![](_page_30_Picture_3.jpeg)

![](_page_30_Picture_4.jpeg)

Transizione 4 O

![](_page_30_Picture_5.jpeg)

![](_page_31_Picture_0.jpeg)

Luca Maraviglia Channel sales manager

Email: luca.maraviglia@teledyneflir.com

Tel: +39 346/6803249

![](_page_31_Picture_4.jpeg)

# Grazie per l'attenzione